平成23年8月吉日 お得意様各位 おんじょう しょうしゃ おおし かんこう かんこう 株式会社 タテムラ システムサービス課 福 生 市 牛 浜 1 0 4

#### System-V 新法人税申告書等プログラム ネット更新について

拝啓 時下ますますご清栄のこととお慶び申し上げます。平素は格別のお取引を賜り誠にあり がとうございます。

平成23年6月30日以後終了事業年度分対応の新法人税申告書システムが完成しましたのでお知ら せ致します。電子申告システムの更新については、国税庁より発表があり次第対応予定です。 又、消費税申告書、相続税申告書、財産評価において機能改善致しております。

つきましては同封の資料をご覧頂いてからご使用頂きますようお願い申し上げます。

尚、[100]法人税申告書プログラムの開発は、平成22年度版をもって終了致しました。 [110]新法人税申告書への乗せ換えをお願い致します。

今後とも倍旧のお引き立ての程、宜しくお願い申し上げます。

敬具

## 送付資料目次

送付プログラム

プログラムの送付はございません。ネット更新をお願い致します。

#### 取扱説明書

http://www.ss.tatemura.com/ より確認できます。

#### 案内資料

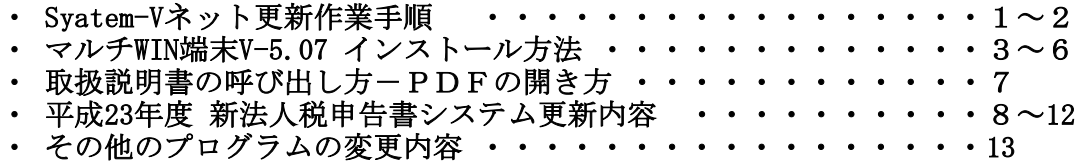

送付内容のお問い合わせ先

送付内容に関するお問い合わせにつきましては、サービス課までご連絡下さいます ようお願いします。 尚、保守にご加入のお客様はフリーダイヤルをご利用下さい。 TEL 042-553-5311(AM10:00~12:00 PM1:00~3:30) FAX 042-553-9901

以上

# System-V ネット更新作業手順 11.08

### 【プログラム等のネット更新をご希望のお客様へ】

弊社システムに更新があった場合、マルチウィンドウ端末起動時に以下のメッセージを 表示します。

# プログラム更新 OO 個のファイルが新しくなっています<br>1000番の4で更新できます

\*\*\* 以上を読んだら Enter を押してください \*\*\*■

また、同時に更新内容につきましては、あらかじめご登録いただいているメールアドレスに 更新のお知らせを送信致します。

上記メッセージを表示した場合、System-Vのプログラム更新(サーバー側)がございますので 以下の作業手順に従って更新作業を行って下さい。

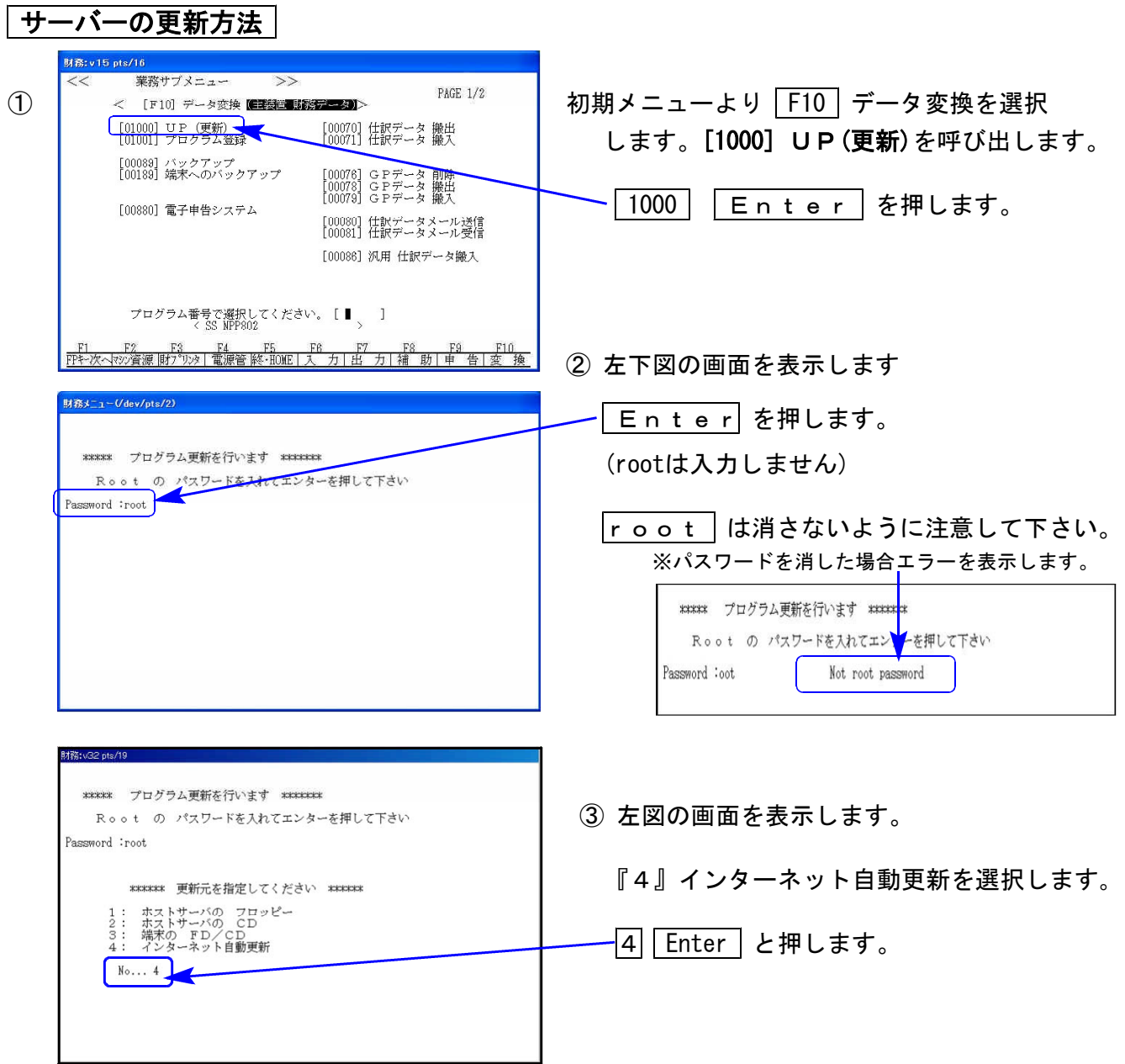

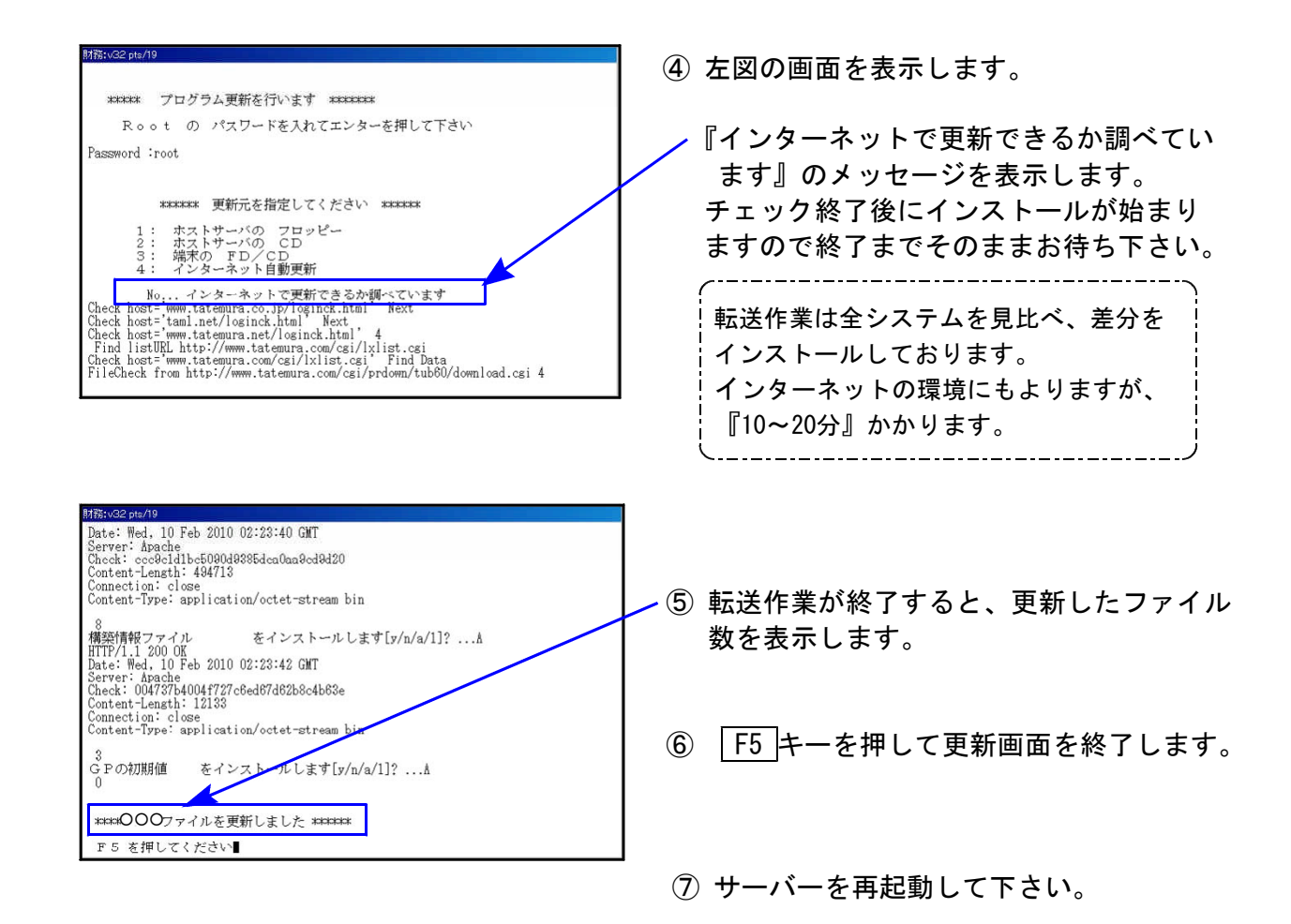

### 転送作業後のバージョン確認

下記のプログラムは F9 (申告・個人・分析) 1頁目に表示します。

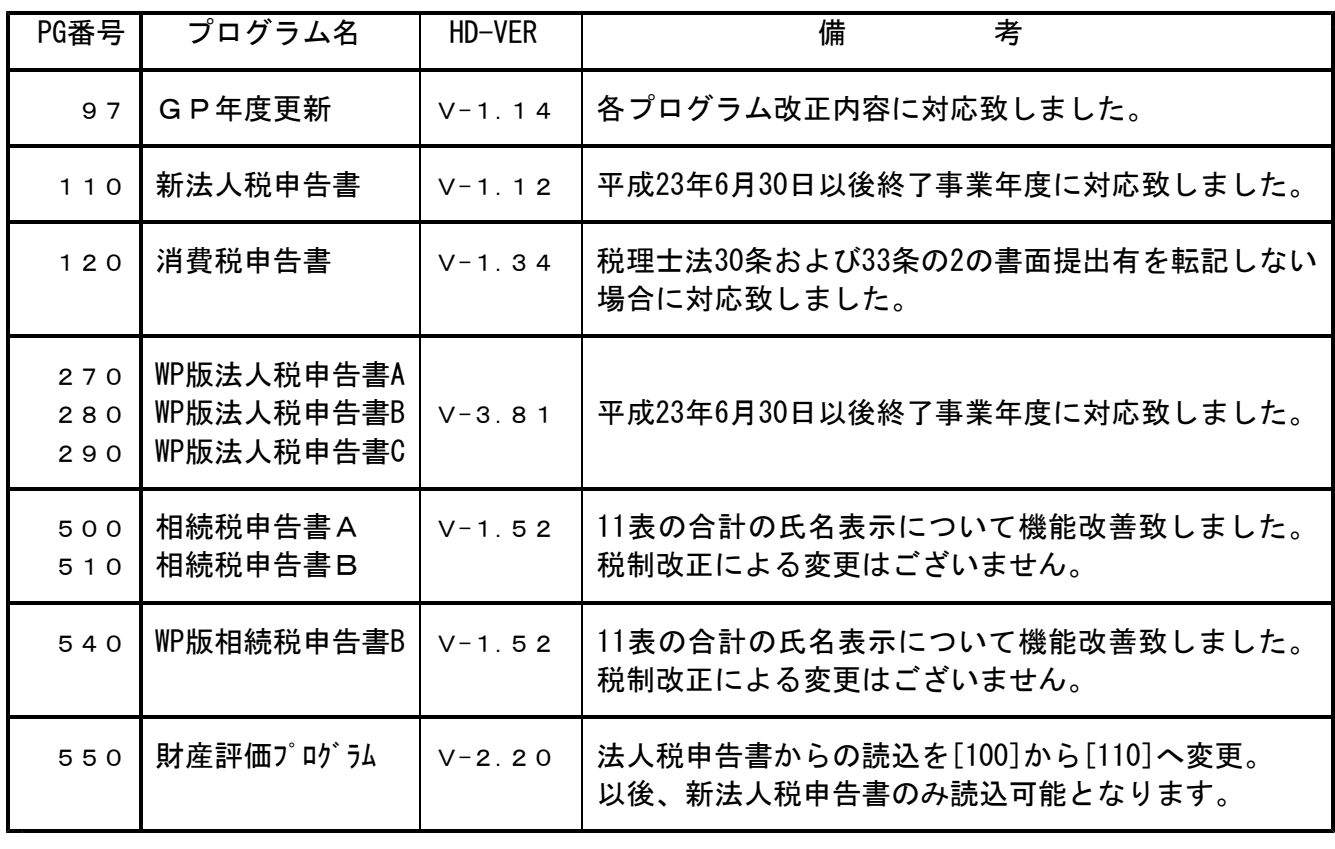

変更内容 | 詳しい変更内容につきましては、以下のホームページよりご確認下さい。 http://www.ss.tatemura.com/

## 《Windows XP/Vista/7》 マルチウィンドウ端末 (Ver5.07) インストール方法(System-V) 11.08

### 転送前の確認事項 .※既にVer5.07に更新済の場合は必要ありません

●インストールを行う際は、全てのプログラムを終了して下さい。(マルチウィンドウ端末も 閉じて下さい。)終了せずインストールを行うとプログラムが正常に動作しません。

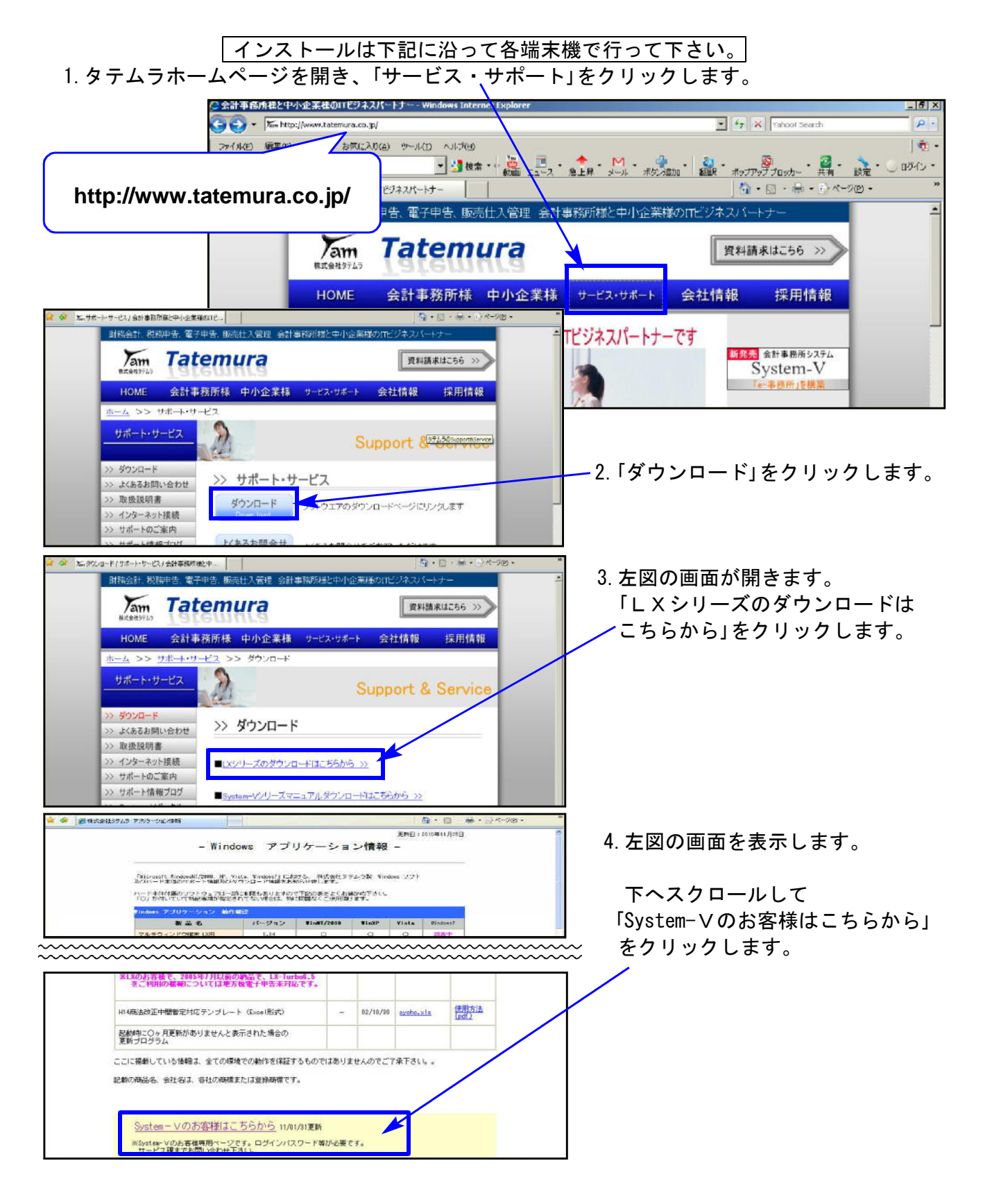

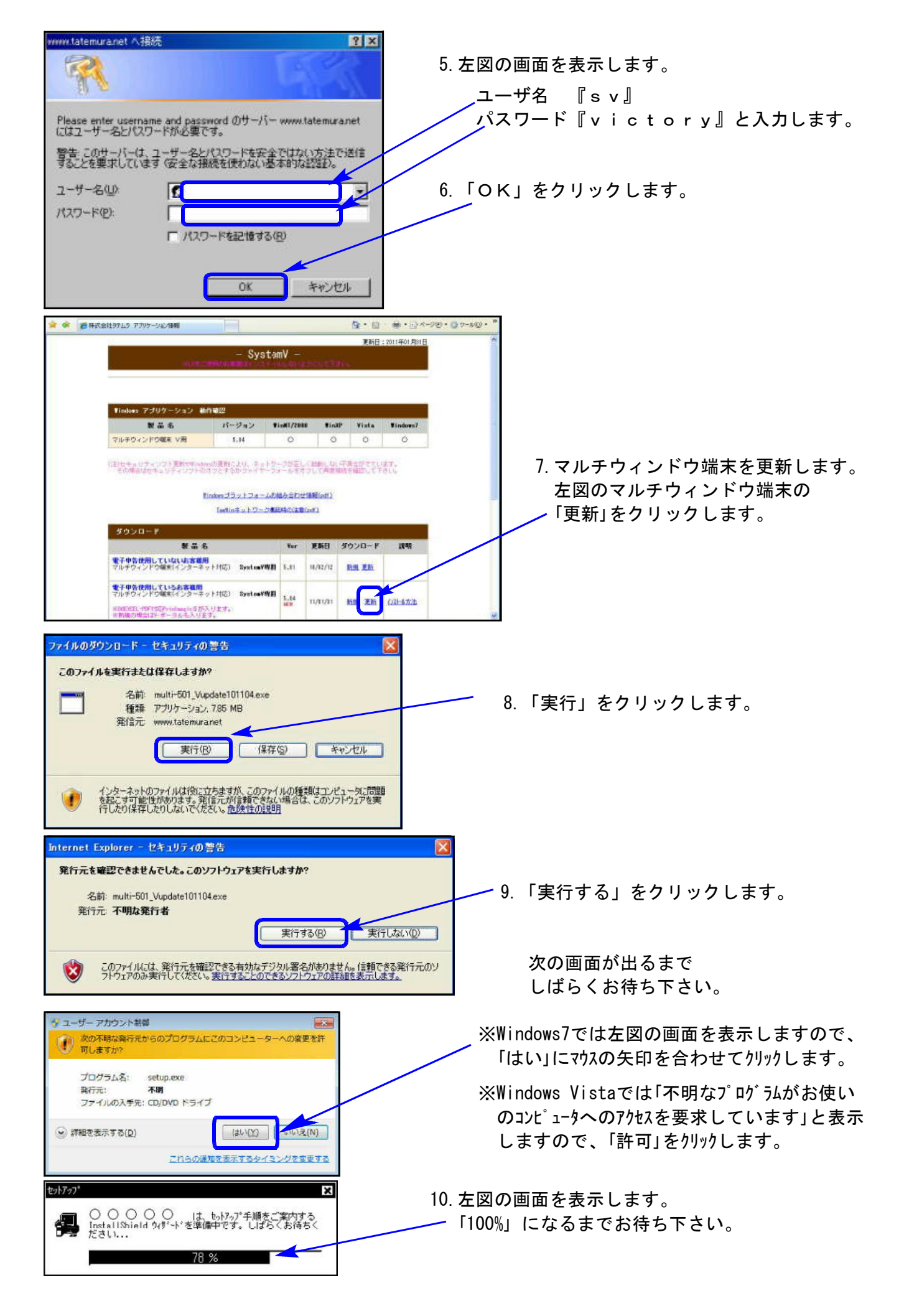

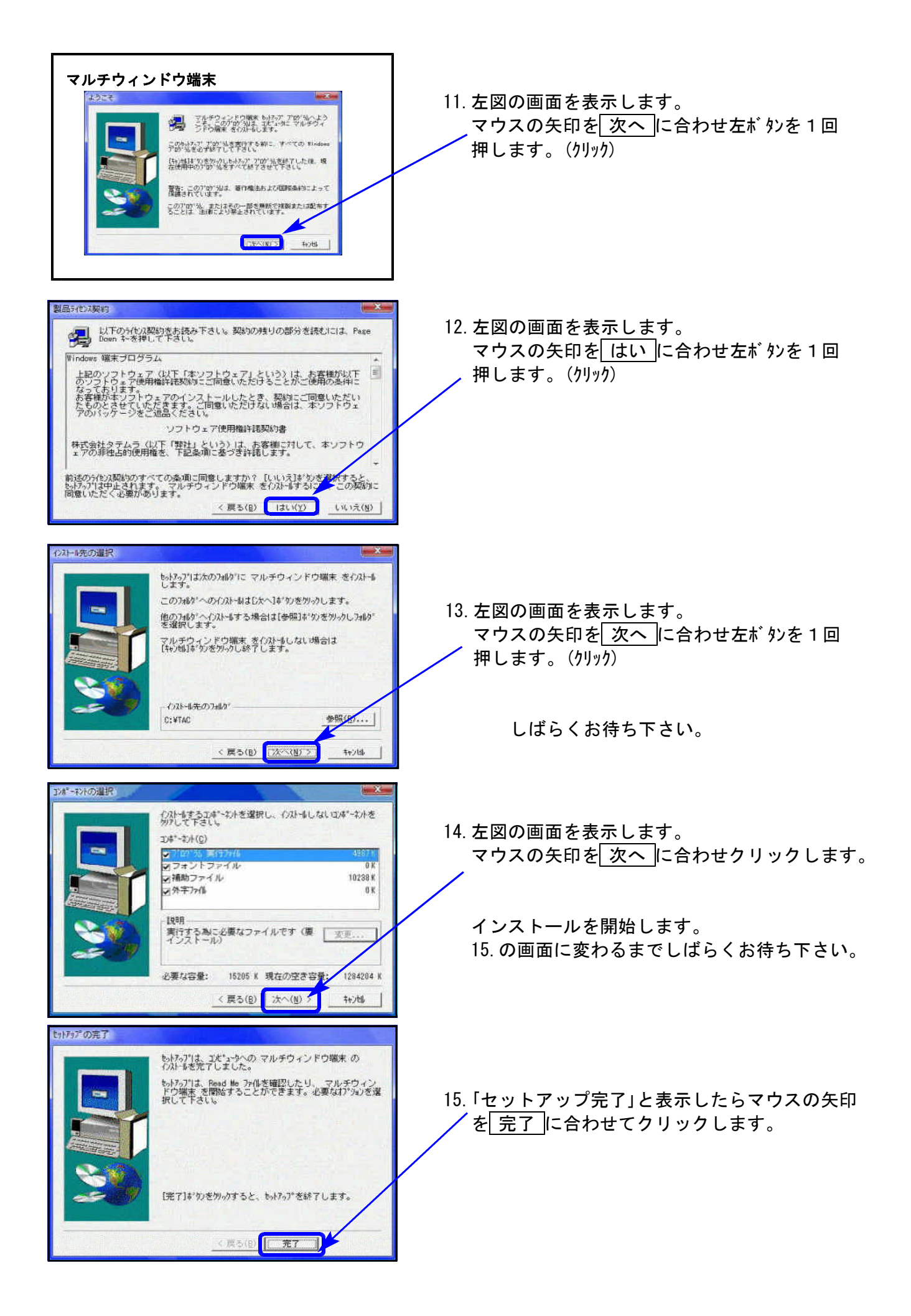

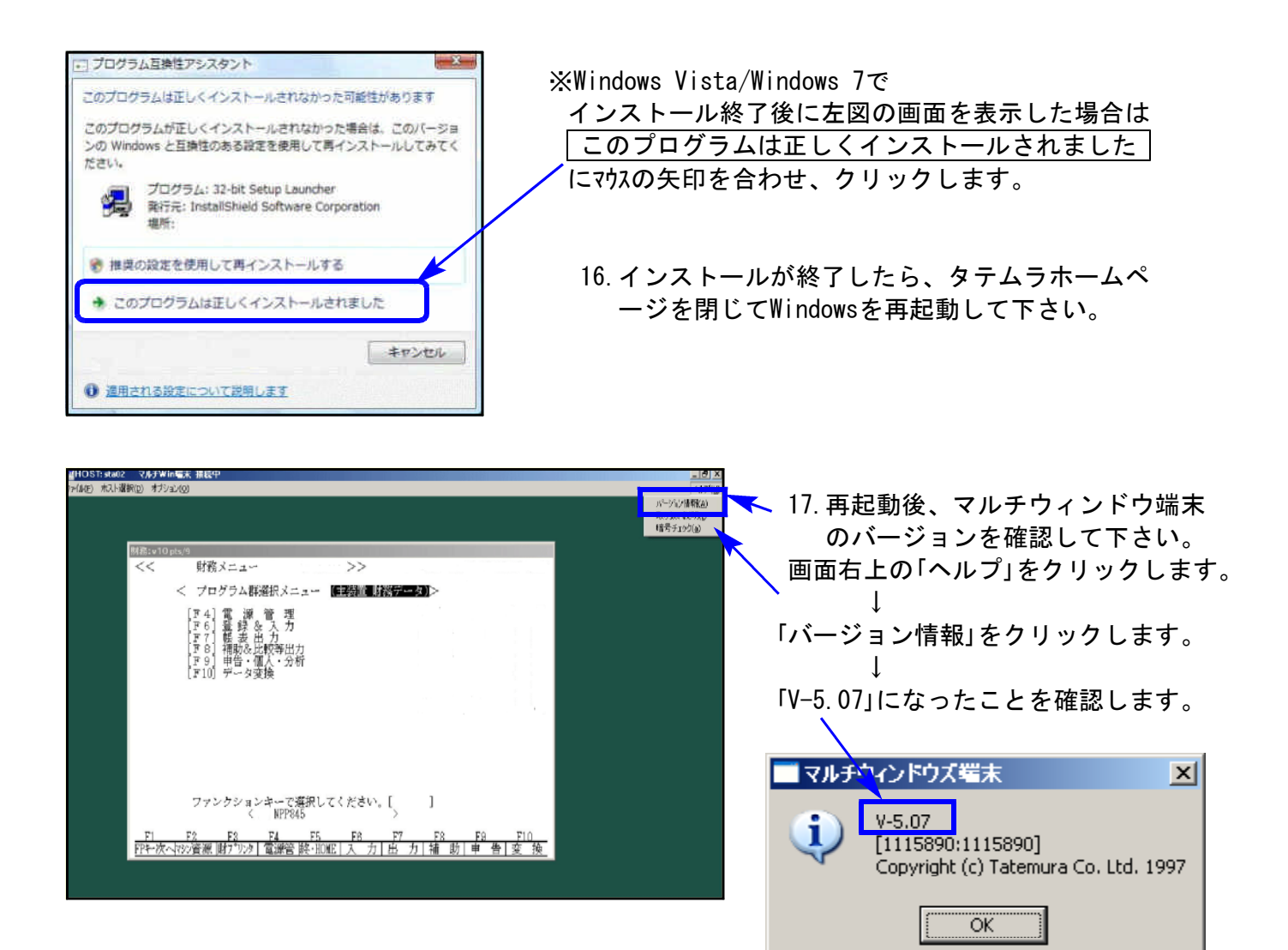

# 取扱説明書の呼び出し方-PDFの開き方

以下の弊社システムサービス課ホームページから最新の取扱説明書(PDF)を呼び出すことが できます。(※年末調整・給与・法定調書もあります) 是非、ご利用下さい。

http://www.ss.tatemura.com/06\_torisetu/LX\_torisetu.html

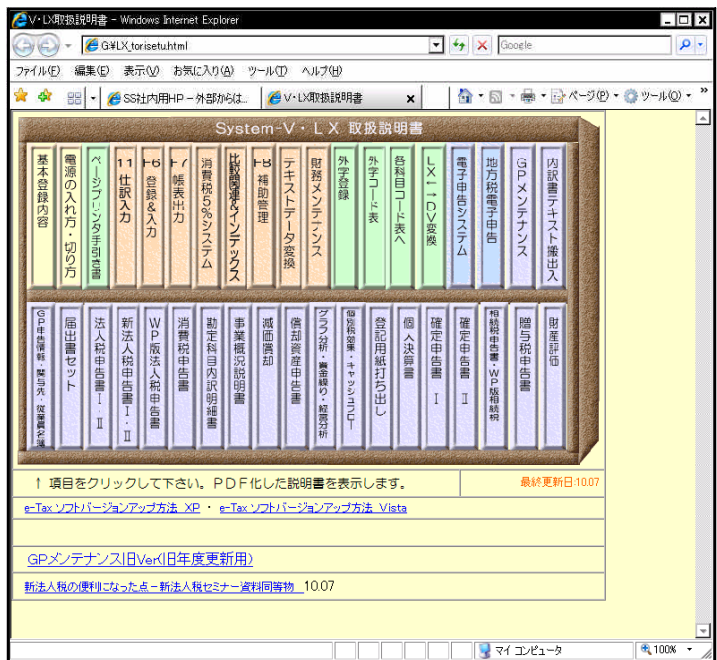

左図の本棚のような画像を表示します。

参照したいタイトルをクリックすると PDFの取扱説明書が開きます。

## 平成23年6月30日施行 新法人税申告書システム 更新内容 11.08 11.08

弊社システムにおいて、[100]法人税申告書プログラムの開発は平成22年度版をもって終了致し ました。[110]新法人税申告書への乗せ換えをお願い致します。

尚、[100]法人税申告書プログラム→[110]新法人税申告書への変換はありません。

電子申告をご利用のお客様におかれましては、申告上の注意がございます。 現在、平成23年6月30日以降の税制改正に対応する国税庁電子申告システムe-Taxが、改定後の 帳票に未対応となっております。対応時期は9月下旬以降の予定のようです。

詳しくは、『平成23年6月30日以降に終了する事業年度の法人税の申告に電子申告を利用する 場合の注意点』(別紙)をご覧下さい。

### ● 更新内容

平成23年6月30日以後終了事業年度の法人税申告書プログラムにおいて、下記の内容で変更を 行いました。尚、平成23年4月1日~平成23年6月29日迄の決算分の申告を印刷で打ち分けられ るように致しました。

この場合、平成23年6月30日以降対応の項目には入力せず、平成23年6月29日迄の印刷で出力し て下さい。

【平成23.6.30以降は1頁目で印刷】 【平成23.4.1~平成23.6.29迄の決算分は2頁目で印刷】

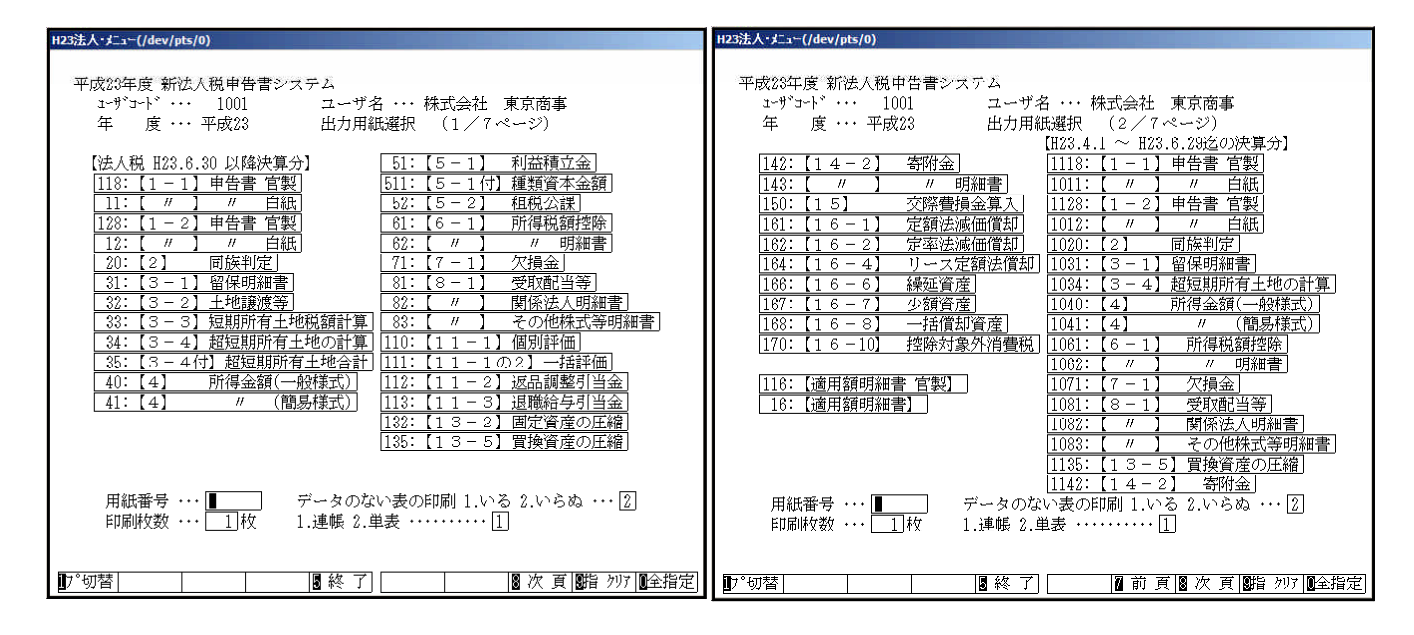

## 1.各表の改正内容 ( 白紙法人税申告書・ワープロ版法人税申告書 共通 )

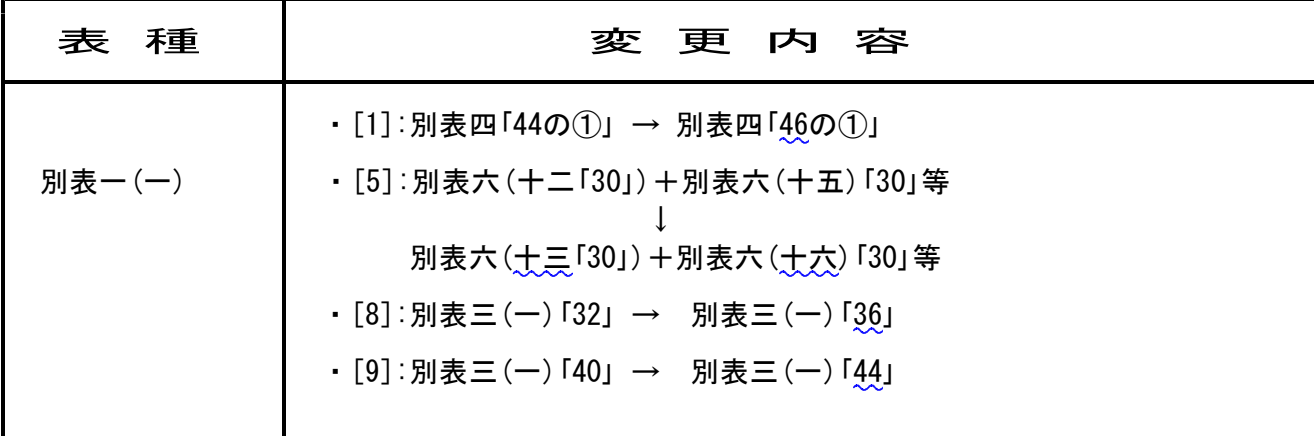

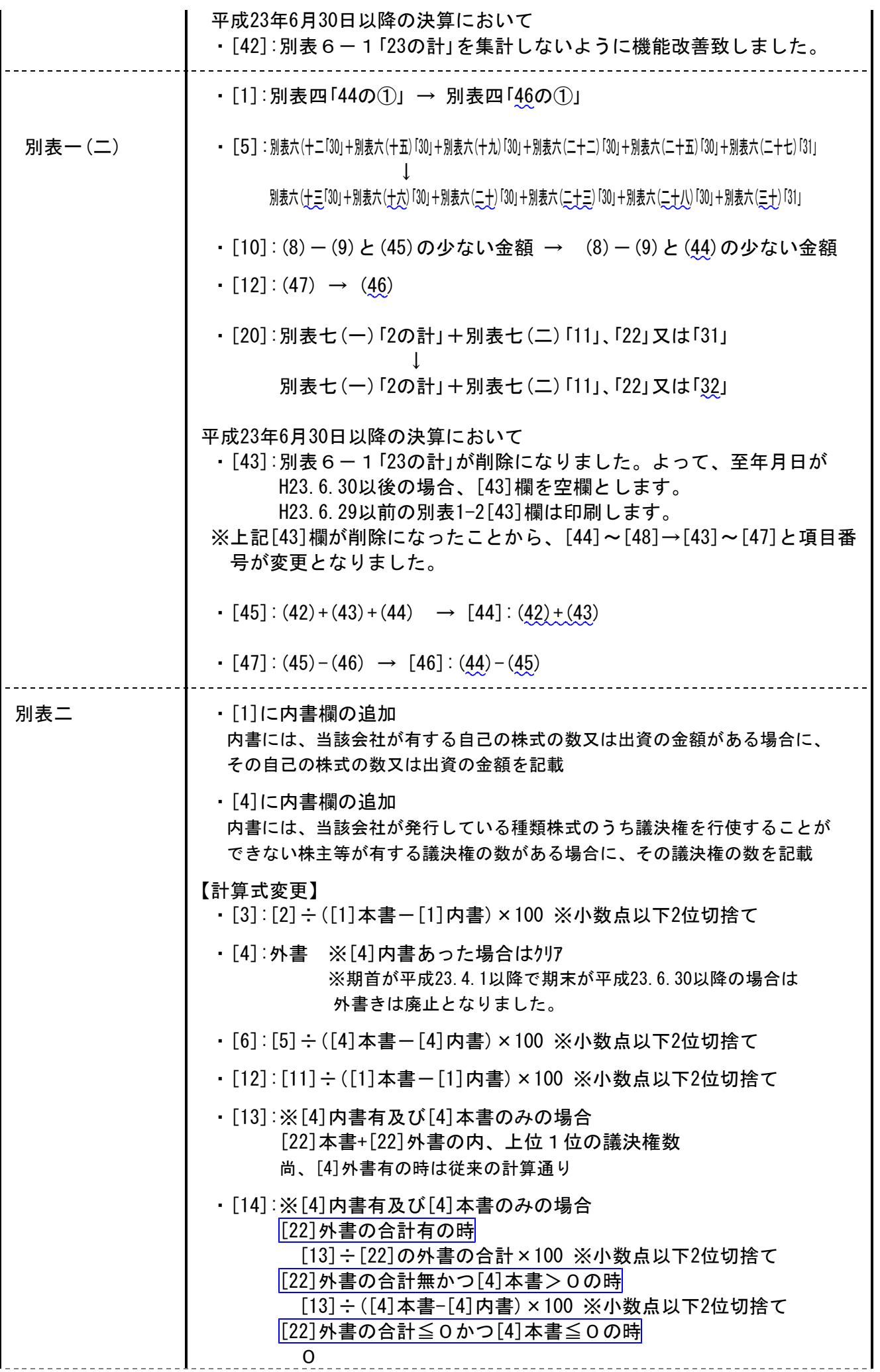

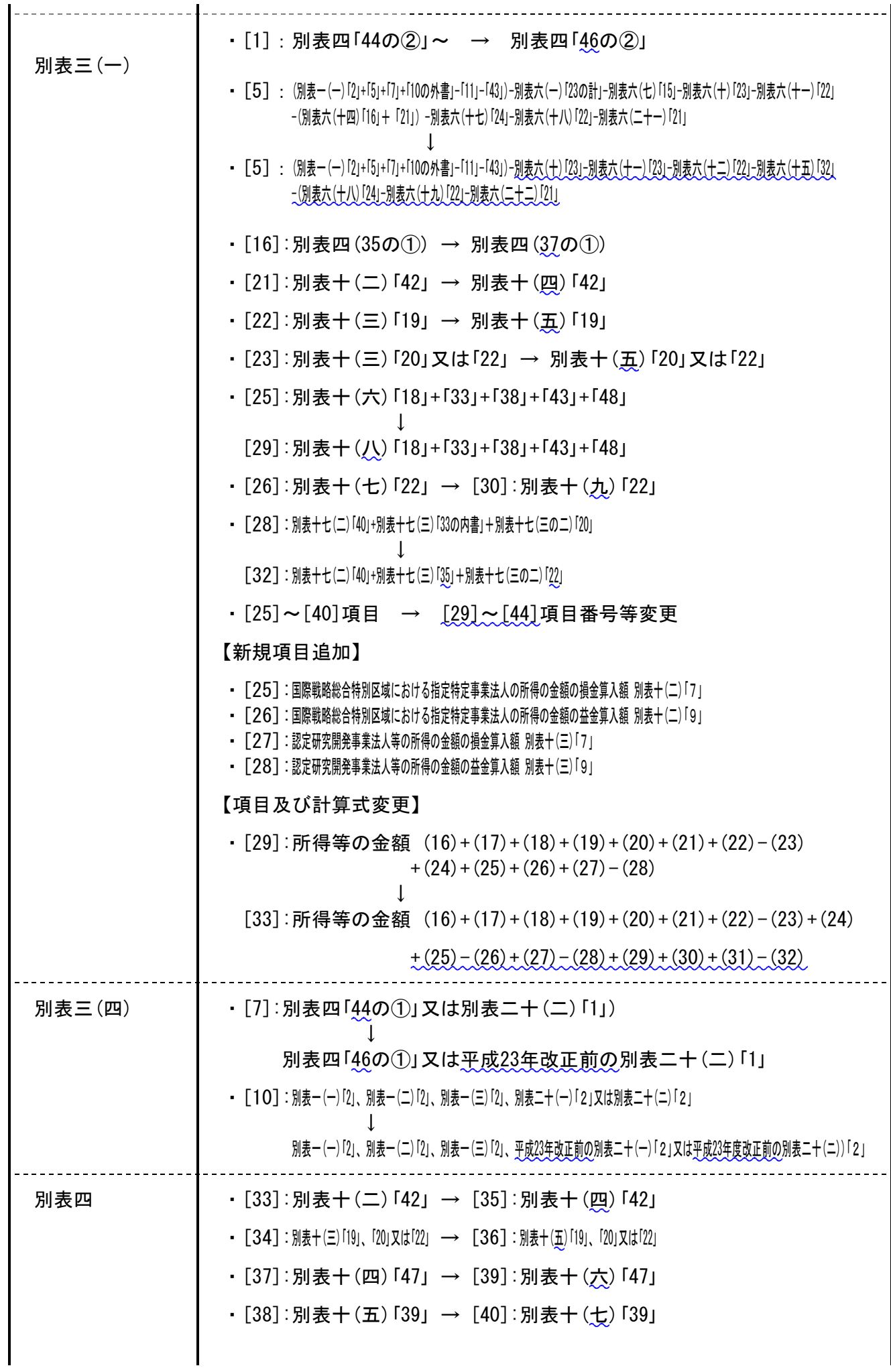

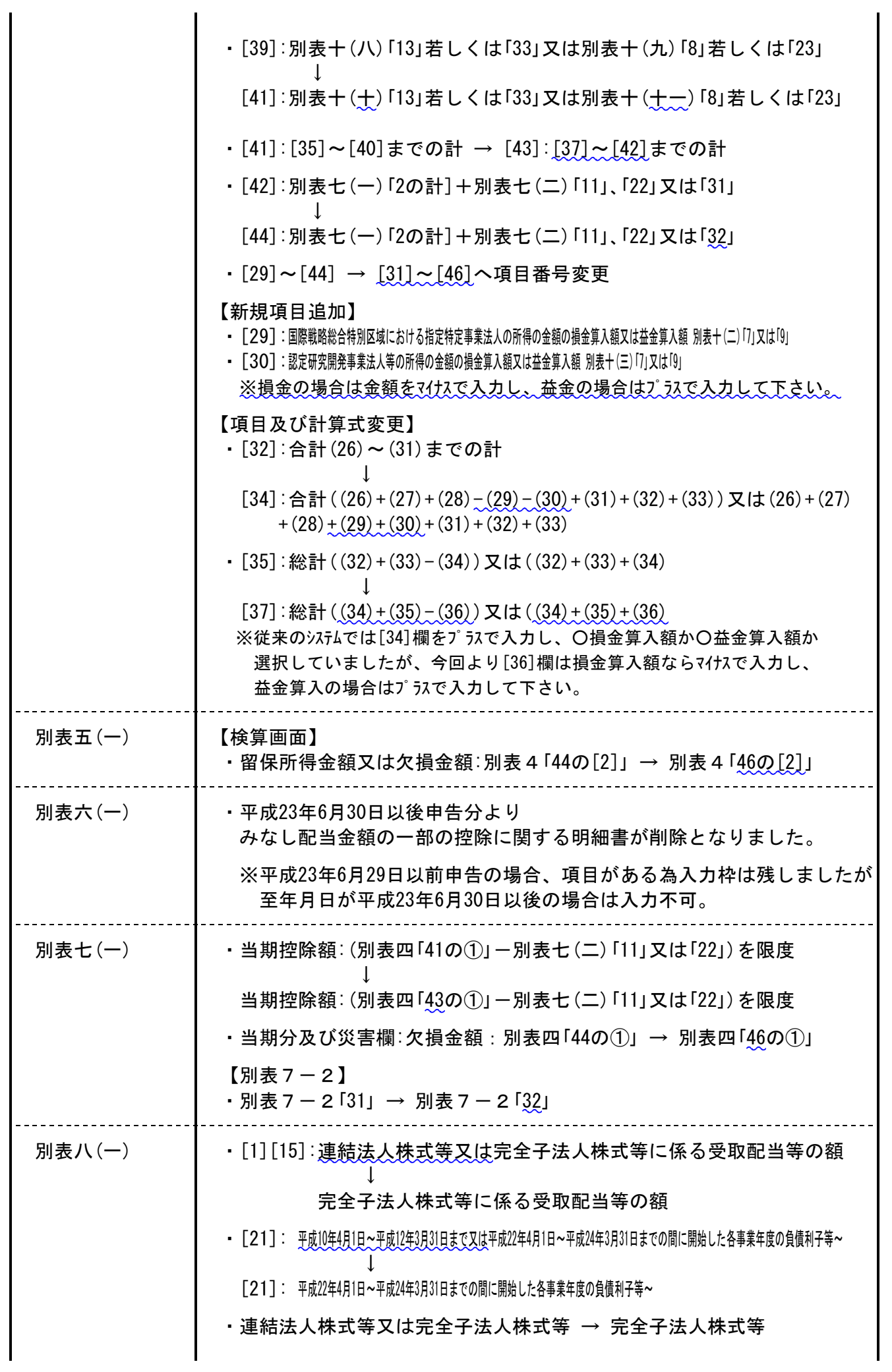

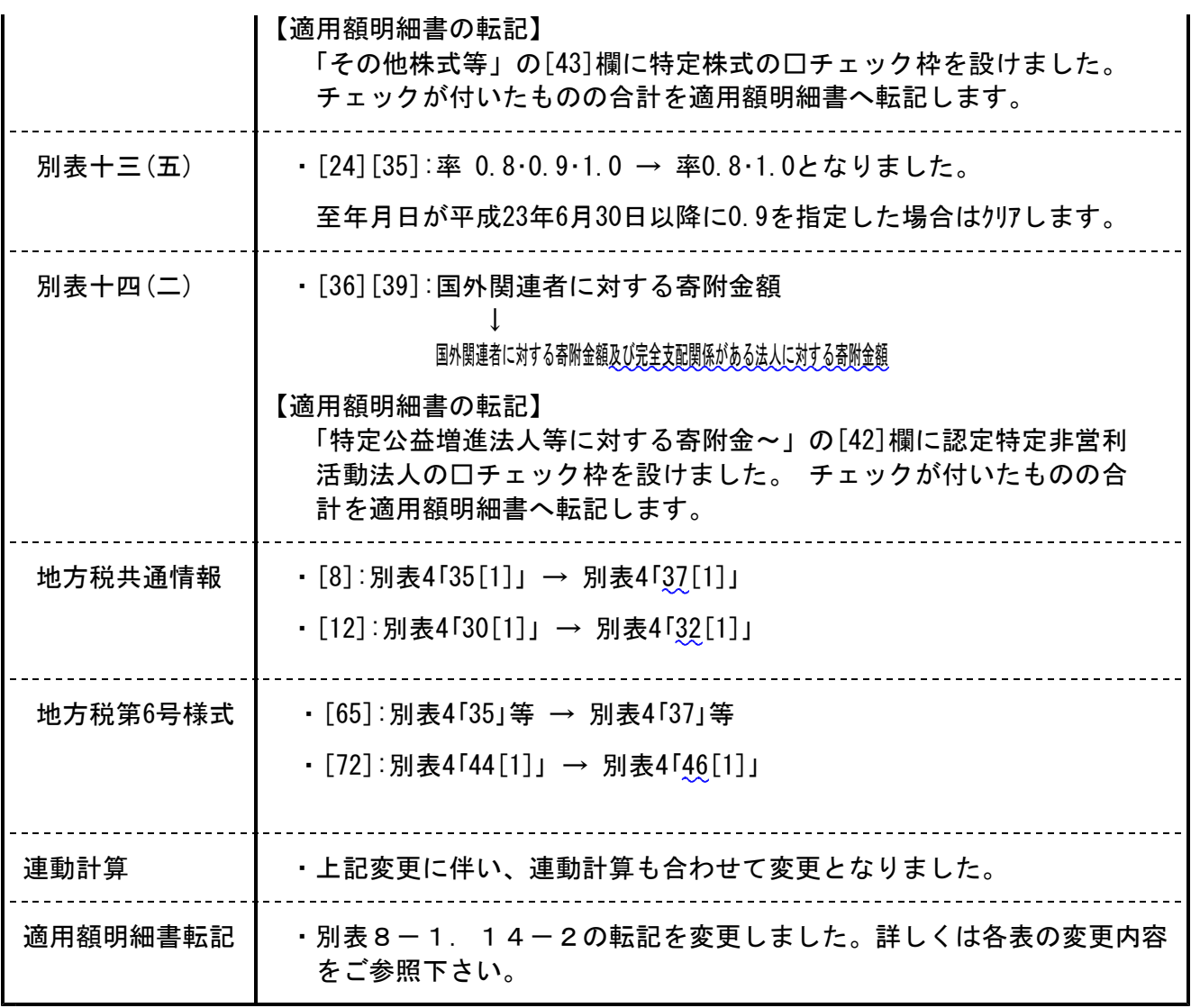

【ご注意】

- 今回の税制改正により以下のように変更となっております。
	- ・「仮決算をした場合の中間申告に記載すべき法人税額(中間予定額)が前期基準額を超える 場合」及び「前期基準額が10万円以下である場合(前期基準額がない場合を含む)」場合は は中間申告書は提出できないこととなりました。
	- ・別表16-1.16-2において、差引取得価額[9]の上段に内書が追加されました。 この対応につきましては後日対応する予定です。

【その他プログラム改正内容】

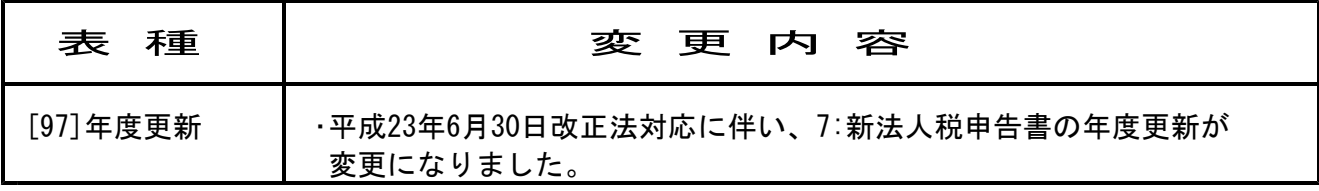

## 消費税申告書 変更内容 11.08

「10:基本情報登録」 税理士法の丸印欄はGP申告より転記します。 転記したくない場合はチェックを付けて下さい。

【基本情報登録】

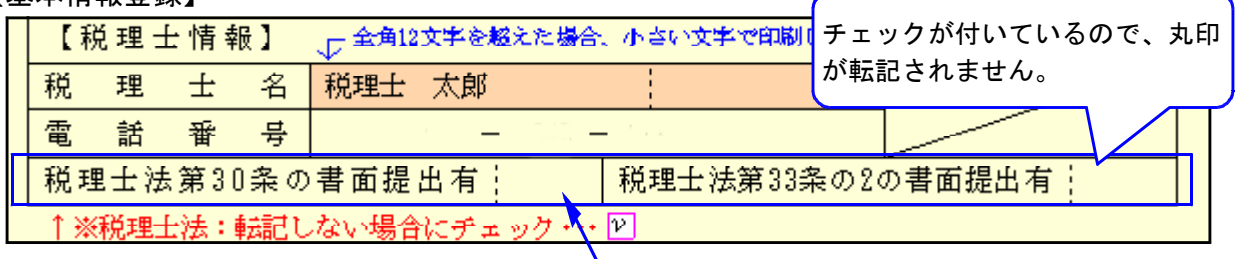

【GP申告情報登録】

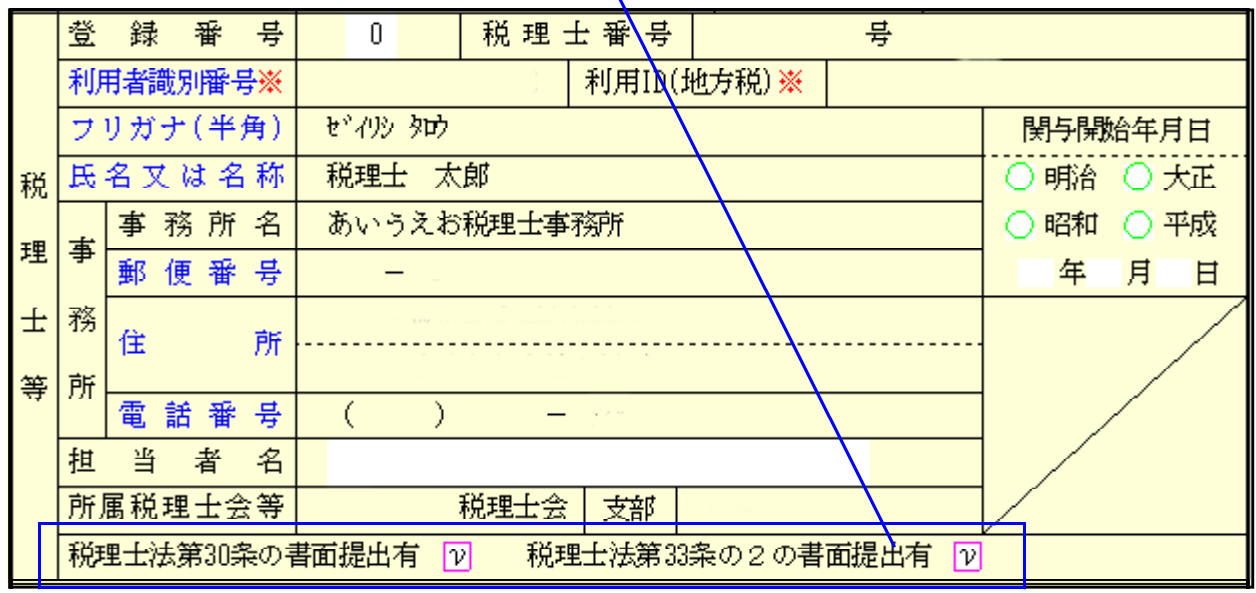

## 財産評価 変更内容 11.08

税制改正による変更はありませんが、法人税申告書からの転記を[100]法人税申告書から [110]新法人税申告書に変更しました。

#### |21:取引相場のない株式|

「第1表 株主の判定及び会社規模の判定」「第3表 一般の評価会社の株式の価額計算書」 「第4表 類似業比準価額等計算書」・「第6表 特定の評価会社の株式等の計算書」 4表の転記を変更。

※ これにより[110]新法人税申告書より転記が可能になります。 [100]法人税申告書から転記する場合は平成22年版財産評価ををお使い下さい。